## Writing Markdown in LAT<sub>EX</sub> documents

Including an external .md file, distributed with the markdown package: (Markdown example text adapted from http://www.unexpected-vortices. com/sw/rippledoc/quick-markdown-example.html)

### **1 An h1 header**

Paragraphs are separated by a blank line.

2nd paragraph. *Italic*, **bold**, and monospace. Itemized lists look like:

- this one
- that one
- the other one

Block quotes are written like so. They can span multiple paragraphs, if you like.

Use 3 dashes for an em-dash. Use 2 dashes for ranges (ex., "it's all in chapters  $12-14"$ ). Three dots  $\dots$  will be converted to an ellipsis (only if you enable the smartEllipses option).

#### **1.1 An h2 header**

Here's a numbered list (use hashEnumerators option if you want to use hashes):

1. first item 2. second item 3. third item Here's a code sample: # Let me re-iterate ... for i in  $1$ ..  $10 \{ do$ -something $(i) \}$ As you probably guessed, indented 4 spaces. Or use fenced code (with markdown v2.4):

```
# Let me re-iterate ...
for i in 1.. 10 { do-something(i) }
```
#### **1.1.1 An h3 header**

Now a nested list:

- 1. First, get these ingredients:
	- carrots
	- celery
	- lentils
- 2. Boil some water.
- 3. Dump everything in the pot and follow this algorithm:

```
find wooden spoon
uncover pot
stir
cover pot
balance wooden spoon precariously on pot handle
wait 10 minutes
goto first step (or shut off burner when done)
```
Do not bump wooden spoon or it will fall.

Here's a link to a website<sup>1</sup>. And now<sup>2</sup> you can also use inlined footnotes with inlineFootnotes.

A horizontal rule follows.

Here's a definition list (with definitionLists option): **apples** Good for making applesauce. **oranges** Citrus!

**tomatoes** There's no "e" in tomatoe.

and images can be specified like so, and cross-referencing works if you add a fig: to the label: **Figure 1**

If you enable the hybrid option, You can mix LAT<sub>EX</sub> code in Markdown! In line math equations go in like so:  $\omega = d\phi/dt$ . Displaymath too:

$$
I = \int \rho R^2 dV \tag{1}
$$

And note that you can backslash-escape any punctuation characters which you wish to be displayed literally, ex.: 'foo', \*bar\*, etc.

Citations are now supported with markdown v2.4; but beware of underscores in BibTeX keys (best avoided)! When they work, they look like [1] or see [2, p.35]. (Best used with natbib or there may be a trailing comma with single citations.)

 $<sup>1</sup>$  <http://foo.bar></sup>

 $^{2}$ with markdown v2.4

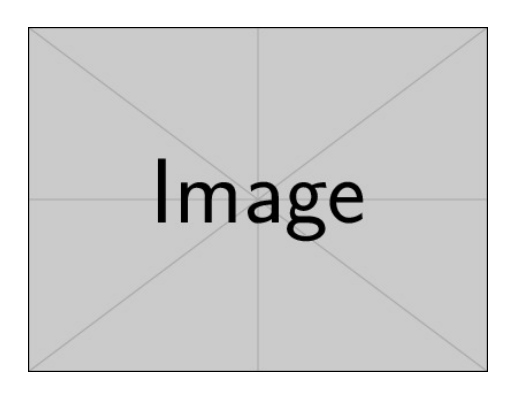

Figure 1: An exemplary image

# **References**

- [1] James Smith. Article title. 14(6):1–8, March 2013.
- [2] John Smith. *Book title*, volume 3 of *2*. Publisher, City, 1 edition, January 2012.